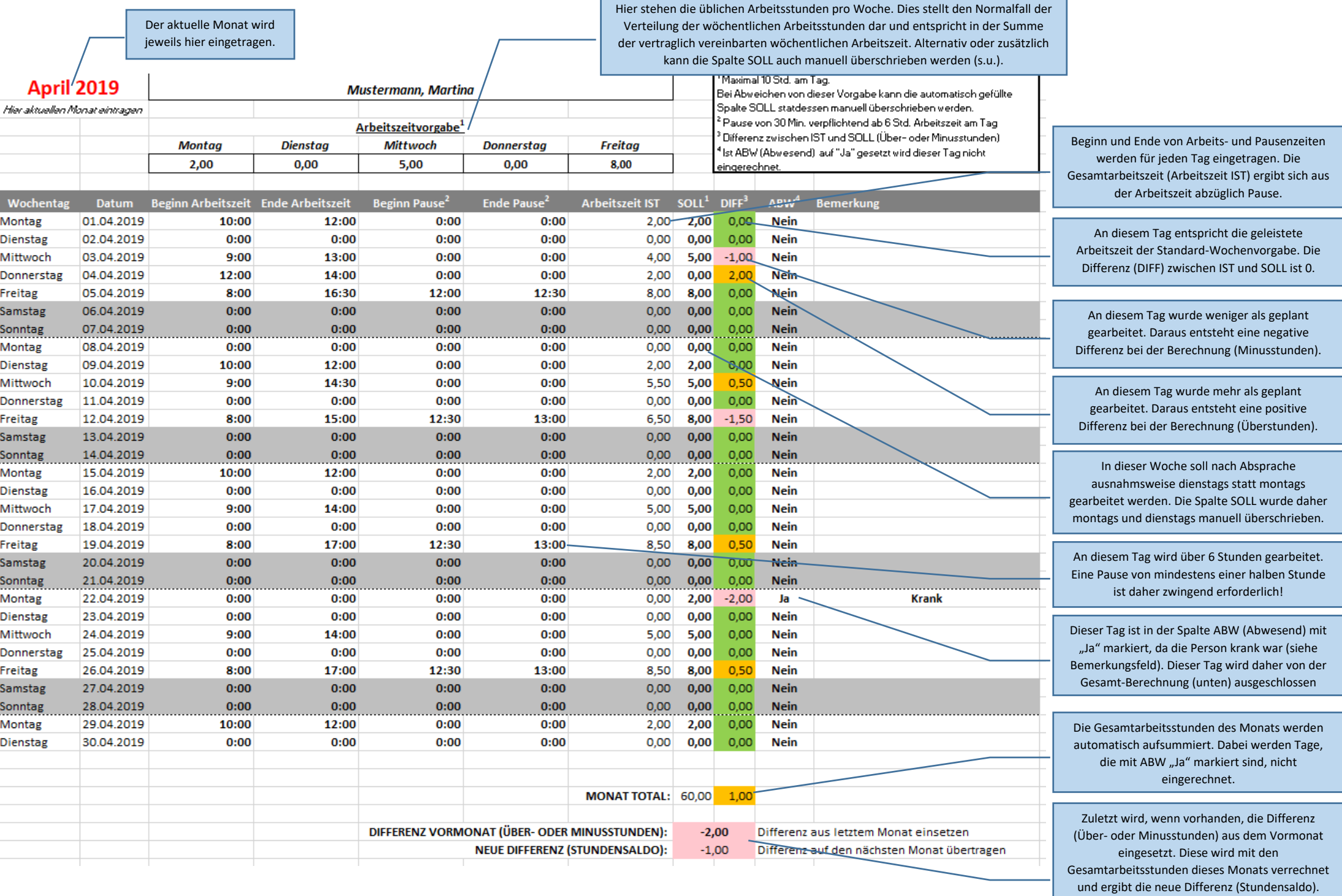

Die Differenz sollte möglichst niedrig sein und im Idealfall 0 betragen.